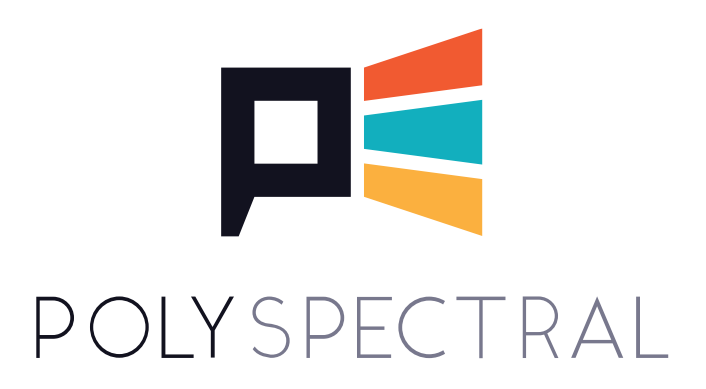

# **POLYSPECTRAL MBC USER'S MANUAL**

#### **Contents**

- 1. Introduction
- 2. Global Settings
- 3. Crossovers
- 4. Per-Band Settings
- 5. Surround Support
- 6. Acknowledgments

## **Introduction**

Thank you for using Polyspectral MBC!

This product is a VST3/AU format multiband compressor plugin with up to 4 frequency bands. It has been carefully designed and built with the following design goals in mind:

- **Transparency.** The plugin won't give any unnatural color to your sound when it is not applying compressing.
- **Low latency.** The plugin introduces no noticeable latency it can be comfortably used in scenarios like live performance mixing or tracking where latency is unacceptable.
- **Clear, simple UI.** The interface is designed to be intuitive, easy to read and interpret, and attractive.

This guide gives a quick overview of all of the plugin's features. If you have any questions, feedback, suggestions, or encounter any problems with the plugin, please contact us any time at [support@polyspectral.com.](mailto:support@polyspectral.com)

Thanks again and enjoy!

## **Global Settings**

The overall behavior of the plugin can be tuned using the settings on the left side of the settings panel.

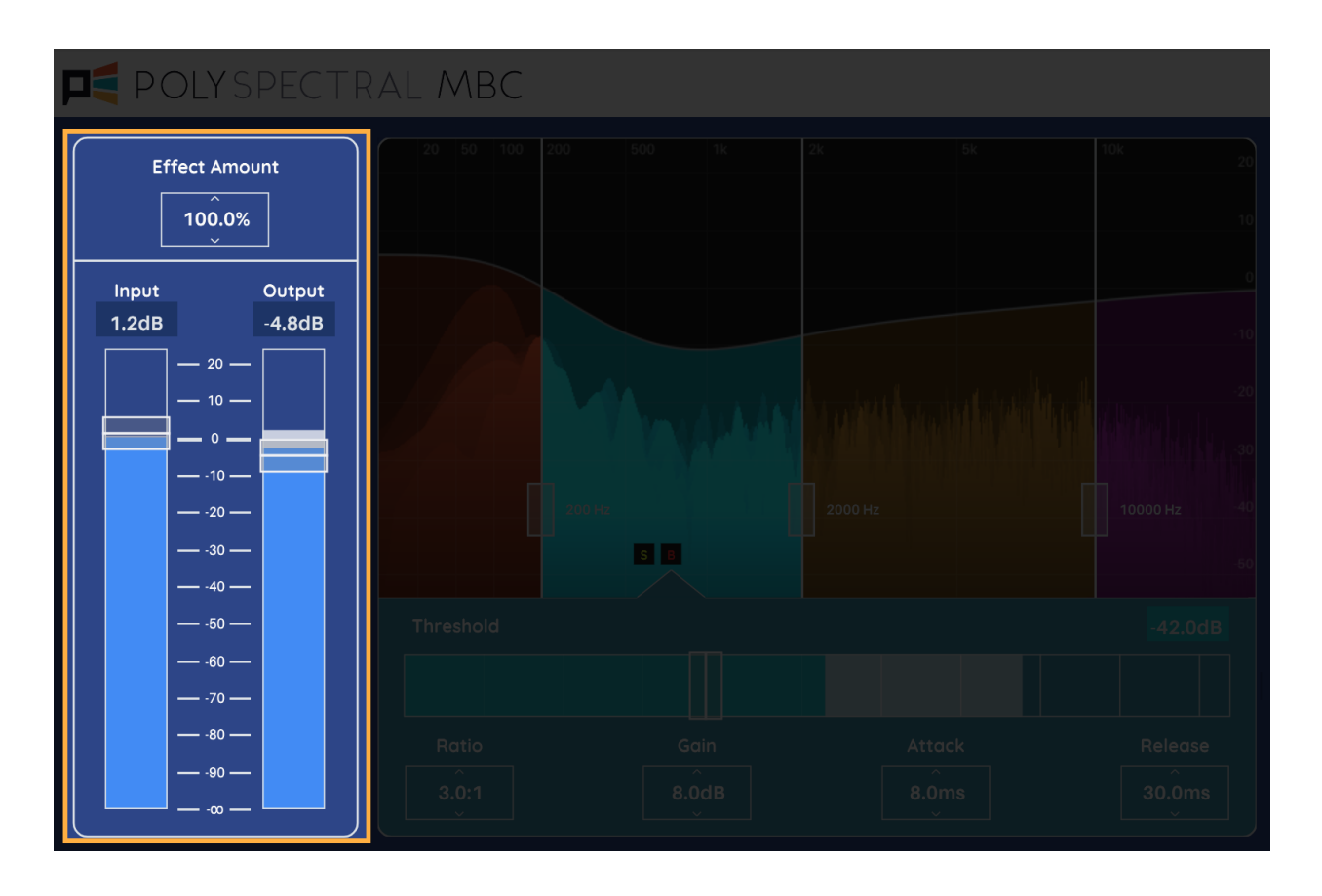

- **Effect Amount:** Use this setting to quickly fine-tune the overall amount of compression applied.
- **Input Gain:** Adjust this to apply a gain to the signal before it reaches the per-band compressors. Increasing this will mean the compressors will be engaged at lower signal levels, so there will be more compression. Conversely, decreasing it will mean less compression and only at higher signal levels.

• **Output Gain:** Use this control to adjust the final output level.

When an audio signal is going through Polyspectral MBC, you can use the meters displayed on the Input Gain and Output Gain sliders to compare the peak levels of the input and output signals.

#### **Crossovers**

For many uses, starting with a preset and tuning the global settings will be enough to dial in the sound you're looking for. For more fine-grained control, the compression settings for each frequency band can be adjusted independently.

The frequency range is divided into up to four bands, separated by vertical lines at the crossover frequencies. To add a frequency band (if there are fewer than four), hover the mouse cursor in the highest frequency band and press the "+" button as shown in the following screenshot. To remove a frequency band (if there are at least two), hover the mouse cursor near the highest crossover indicator and press the "X" button.

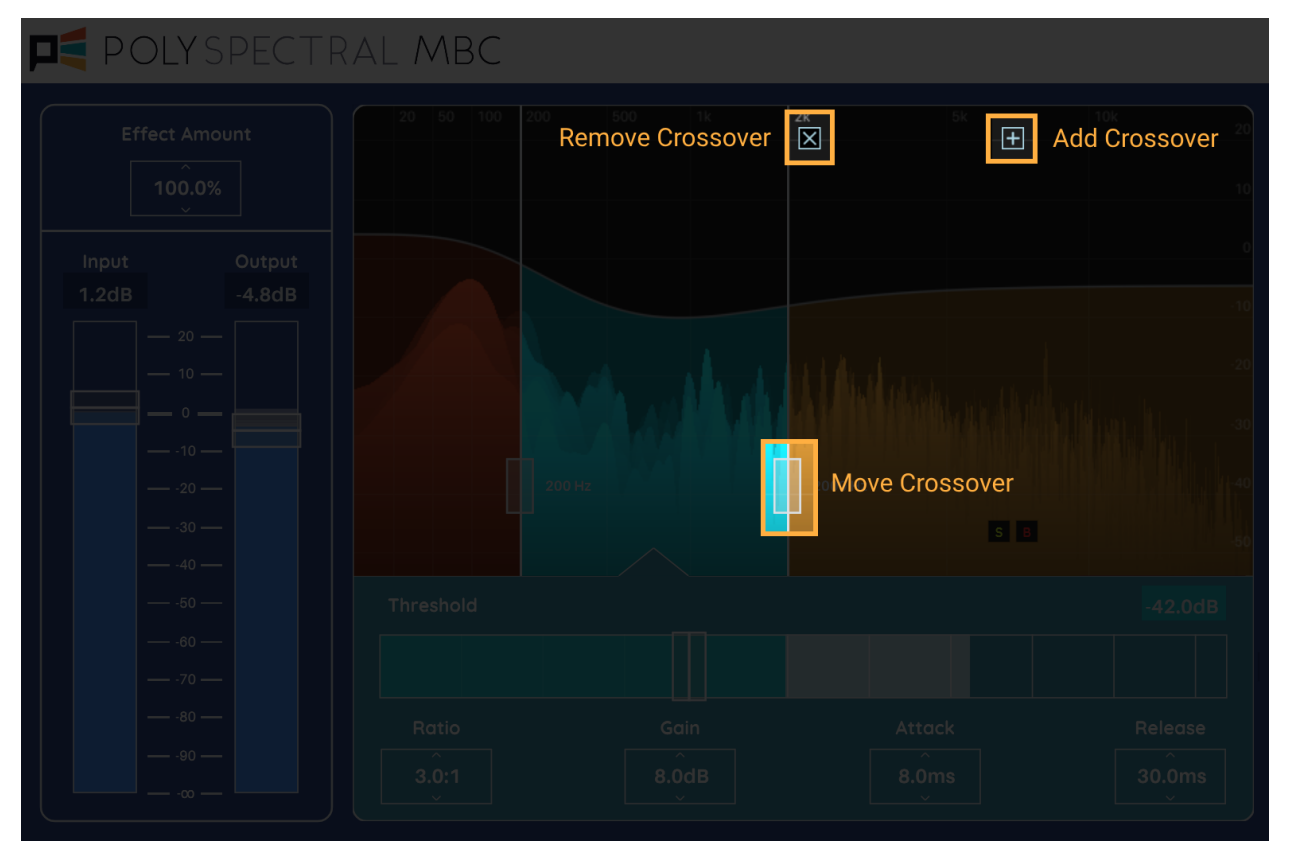

The crossover frequencies can also be adjusted by clicking and dragging the crossover indicators at the handle near the bottom.

## **Per-Band Settings**

To hear a single frequency band in isolation, or to temporarily turn off compression for a frequency band, use the solo and bypass toggles. These are the "S" and "B" icons that appear near the bottom when hovering the mouse cursor over the spectrum display.

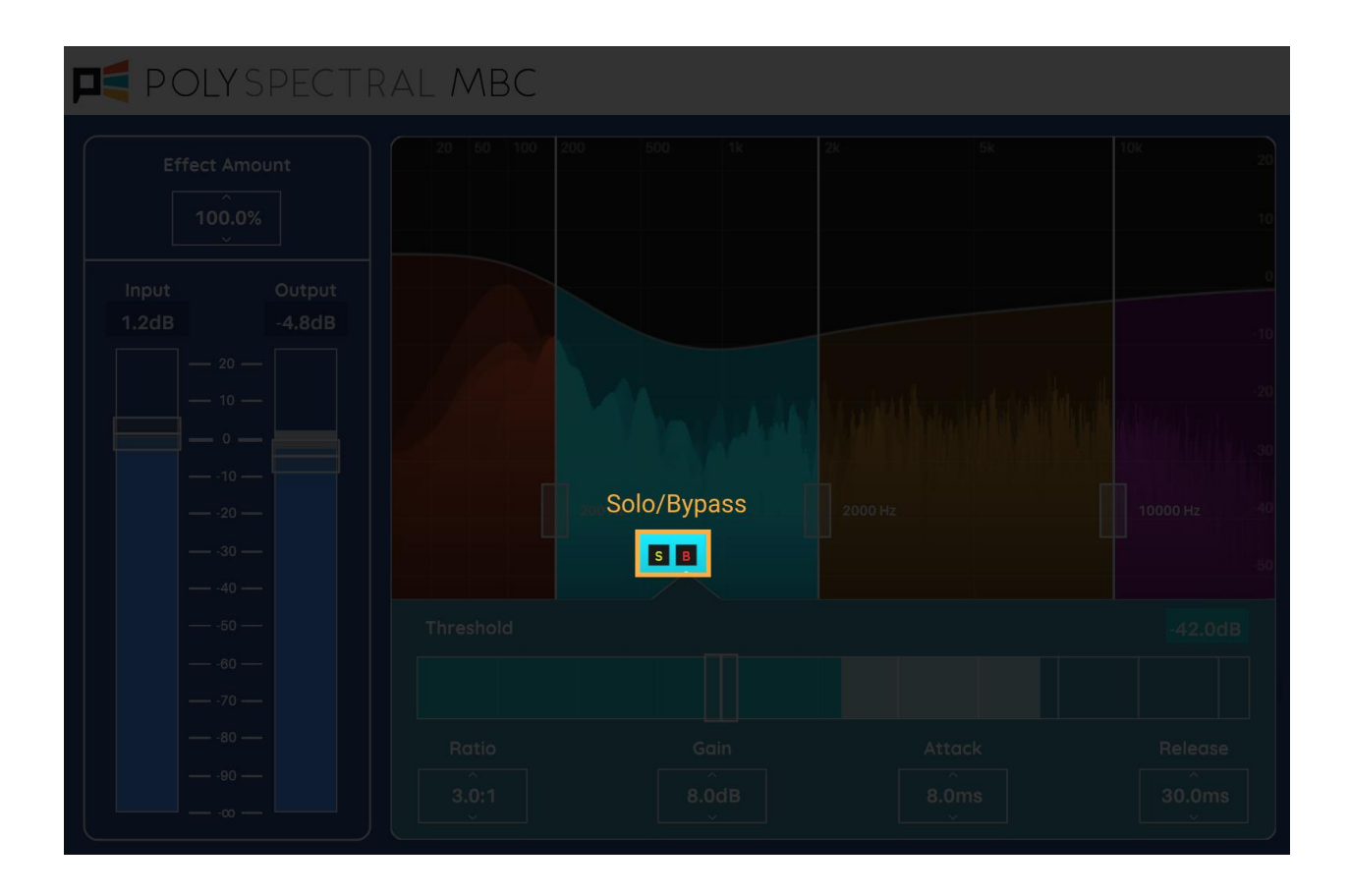

The compression settings below the spectrum display apply to only one of the frequency bands, the active band. To select a frequency band as the active band, click on the band in the spectrum display. The background color of the per-band settings will change to indicate the active band.

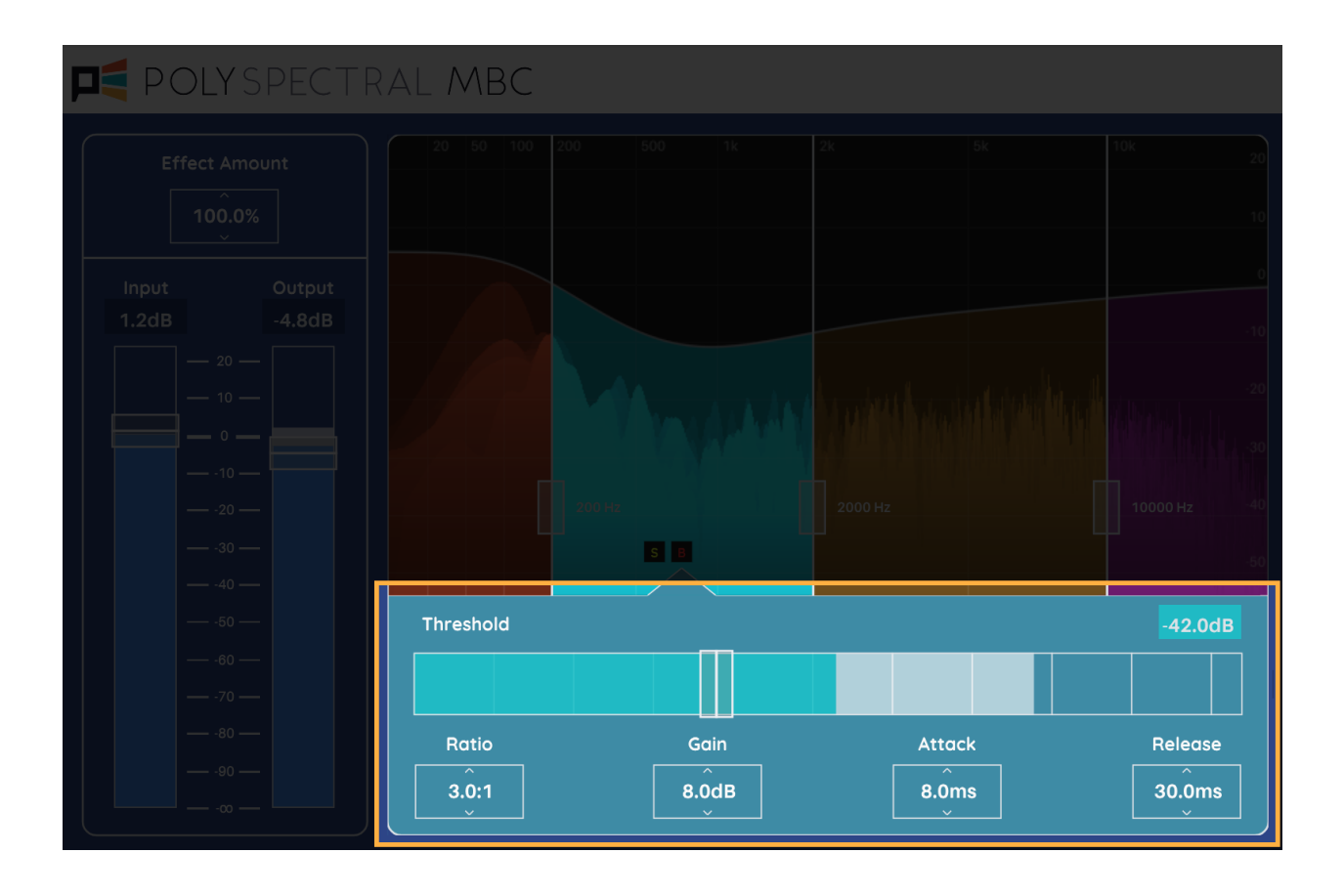

When the desired band is selected, use the controls below the spectrum display to edit the compression settings:

- Compression will be engaged when the signal level in the band is above the **threshold**. The threshold meter also shows the level of the signal in real time. The gray area at the end of the meter shows the amount the signal is reduced by.
- The **ratio** determines how much compression is applied to the signal, relative to the threshold. For example, if the ratio is 3.0:1 and the input signal is 9dB above the threshold, the output signal will be 9dB / 3.0 = 3dB above the threshold. Thus the signal will be reduced by 6dB.
- **Gain** is a make-up gain that is always applied to the band. It is applied after the signal is compressed according to the threshold and ratio.

• **Attack** and **release** determine how quickly compression will be applied when the signal is above the threshold, and how quickly it will be reduced when the signal is below the threshold, respectively.

#### **Surround Support**

To avoid changing the apparent spatial position of sounds, Polyspectral MBC always operates in channel-linked mode. The same gain is applied equally to all channels at once. Because of this, all channel configurations are equally well supported, including surround and Ambisonic configurations.

### **Acknowledgments**

Some presets were created by Duncan Watt at [Fastestmanintheworld Media.](http://www.fastestmanintheworld.com/)

Polyspectral MBC contains several open-source libraries. See below for details.

This software (specifically PolyspectralMBCAuthoring.dll) contains the following open-source libraries:

----------------------------------------------------------------

jsoncpp

Copyright (c) 2007-2010 Baptiste Lepilleur

Permission is hereby granted, free of charge, to any person obtaining a copy of this software and associated documentation files (the "Software"), to deal in the Software without restriction, including without limitation the rights to use, copy, modify, merge, publish, distribute, sublicense, and/or sell copies of the Software, and to permit persons to whom the Software is furnished to do so, subject to the following conditions:

The above copyright notice and this permission notice shall be included in all copies or substantial portions of the Software.

THE SOFTWARE IS PROVIDED "AS IS", WITHOUT WARRANTY OF ANY KIND, EXPRESS OR IMPLIED, INCLUDING BUT NOT LIMITED TO THE WARRANTIES OF MERCHANTABILITY, FITNESS FOR A PARTICULAR PURPOSE AND NONINFRINGEMENT. IN NO EVENT SHALL THE AUTHORS OR COPYRIGHT HOLDERS BE LIABLE FOR ANY CLAIM, DAMAGES OR OTHER LIABILITY, WHETHER IN AN ACTION OF CONTRACT, TORT OR OTHERWISE, ARISING FROM, OUT OF OR IN CONNECTION WITH THE SOFTWARE OR THE USE OR OTHER DEALINGS IN THE SOFTWARE.

-----------------------------------------------------------------------------

---

libjpeg

- 1. We don't promise that this software works. (But if you find any bugs, please let us know!)
- 2. You can use this software for whatever you want. You don't have to pay us.
- 3. You may not pretend that you wrote this software. If you use it in a program, you must acknowledge somewhere in your documentation that you've used the IJG code.

In legalese:

The authors make NO WARRANTY or representation, either express or implied, with respect to this software, its quality, accuracy, merchantability, or fitness for a particular purpose. This software is provided "AS IS", and you,

its user, assume the entire risk as to its quality and accuracy.

This software is copyright (C) 1991-2016, Thomas G. Lane, Guido Vollbeding. All Rights Reserved except as specified below.

Permission is hereby granted to use, copy, modify, and distribute this software (or portions thereof) for any purpose, without fee, subject to these conditions: (1) If any part of the source code for this software is distributed, then this README file must be included, with this copyright and no-warranty notice unaltered; and any additions, deletions, or changes to the original files must be clearly indicated in accompanying documentation. (2) If only executable code is distributed, then the accompanying documentation must state that "this software is based in part on the work of the Independent JPEG Group". (3) Permission for use of this software is granted only if the user accepts full responsibility for any undesirable consequences; the authors accept NO LIABILITY for damages of any kind. These conditions apply to any software derived from or based on the IJG code,

not just to the unmodified library. If you use our work, you ought to acknowledge us.

Permission is NOT granted for the use of any IJG author's name or company name in advertising or publicity relating to this software or products derived from it. This software may be referred to only as "the Independent JPEG Group's software".

We specifically permit and encourage the use of this software as the basis of commercial products, provided that all warranty or liability claims are assumed by the product vendor.

-----------------------------------------------------------------------------

libpng

---

libpng versions 1.2.6, August 15, 2004, through 1.2.21, October 4, 2007, are Copyright (c) 2004, 2006-2007 Glenn Randers-Pehrson, and are distributed according to the same disclaimer and license as libpng-1.2.5 with the following individual added to the list of Contributing Authors

Cosmin Truta

libpng versions 1.0.7, July 1, 2000, through 1.2.5 - October 3, 2002, are Copyright (c) 2000-2002 Glenn Randers-Pehrson, and are distributed according to the same disclaimer and license as libpng-1.0.6 with the following individuals added to the list of Contributing Authors

 Simon-Pierre Cadieux Eric S. Raymond Gilles Vollant

and with the following additions to the disclaimer:

 There is no warranty against interference with your enjoyment of the library or against infringement. There is no warranty that our efforts or the library will fulfill any of your particular purposes or needs. This library is provided with all faults, and the entire

 risk of satisfactory quality, performance, accuracy, and effort is with the user. libpng versions 0.97, January 1998, through 1.0.6, March 20, 2000, are Copyright (c) 1998, 1999 Glenn Randers-Pehrson, and are distributed according to the same disclaimer and license as libpng-0.96, with the following individuals added to the list of Contributing Authors: Tom Lane Glenn Randers-Pehrson Willem van Schaik libpng versions 0.89, June 1996, through 0.96, May 1997, are Copyright (c) 1996, 1997 Andreas Dilger Distributed according to the same disclaimer and license as libpng-0.88, with the following individuals added to the list of Contributing Authors: John Bowler Kevin Bracey Sam Bushell Magnus Holmgren Greg Roelofs Tom Tanner libpng versions 0.5, May 1995, through 0.88, January 1996, are Copyright (c) 1995, 1996 Guy Eric Schalnat, Group 42, Inc. For the purposes of this copyright and license, "Contributing Authors" is defined as the following set of individuals: Andreas Dilger Dave Martindale Guy Eric Schalnat Paul Schmidt Tim Wegner The PNG Reference Library is supplied "AS IS". The Contributing Authors and Group 42, Inc. disclaim all warranties, expressed or implied, including, without limitation, the warranties of merchantability and of fitness for any purpose. The Contributing Authors and Group 42, Inc.

assume no liability for direct, indirect, incidental, special, exemplary, or consequential damages, which may result from the use of the PNG Reference Library, even if advised of the possibility of such damage.

Permission is hereby granted to use, copy, modify, and distribute this source code, or portions hereof, for any purpose, without fee, subject to the following restrictions:

- 1. The origin of this source code must not be misrepresented.
- 2. Altered versions must be plainly marked as such and must not be misrepresented as being the original source.
- 3. This Copyright notice may not be removed or altered from any source or altered source distribution.

The Contributing Authors and Group 42, Inc. specifically permit, without

fee, and encourage the use of this source code as a component to supporting the PNG file format in commercial products. If you use this source code in a product, acknowledgment is not required but would be appreciated.

----------------------------------------------------------------------------- ---

zlib

(C) 1995-2004 Jean-loup Gailly and Mark Adler

This software is provided 'as-is', without any express or implied warranty. In no event will the authors be held liable for any damages arising from the use of this software.

 Permission is granted to anyone to use this software for any purpose, including commercial applications, and to alter it and redistribute it freely, subject to the following restrictions:

- 1. The origin of this software must not be misrepresented; you must not claim that you wrote the original software. If you use this software in a product, an acknowledgment in the product documentation would be appreciated but is not required.
- 2. Altered source versions must be plainly marked as such, and must not be misrepresented as being the original software.
- 3. This notice may not be removed or altered from any source distribution.